# Implementación red Wi-Fi geo distribuída SALVADOR RUBIO CODERCH - GRADO DE INGENIERÍA INFORMÁTICA

Indice 1. Objetivos y justificación del proyecto 2. Metodología 3. Estudio Cobertura 4. Análisis técnico 5. Análisis económico 6. Selección solución 7. Diseño Conceptual 8. Diseño lógico 9. vWLC 10. Cisco Prime 11. CMX 12. ISE 13. Incidencias

**0**

14. Conclusiones

## Objetivos y Justificación del proyecto

- Diseño de una solución Wi-Fi compatible con un entorno Cisco.
- Mejora de la cobertura y calidad de la señal Wi-Fi.
- Segmentación de SSID's según propósito específico.
- Implementación de consola centralizada de gestión con capacidad para gestionar múltiples centros.
- Implementación de un sistema altamente disponible.
- Integración de sistemas hábiles para monitorización del entorno.
- Interconexión de los puntos de acceso con la red Cisco L2 y L3 de la organización y con el firewall sophos XG L4 to L7.

## Metodología & Planificación

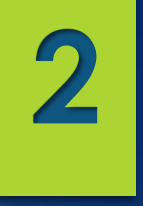

• Basado en el método tradicional de la guía PMBOK 6.0

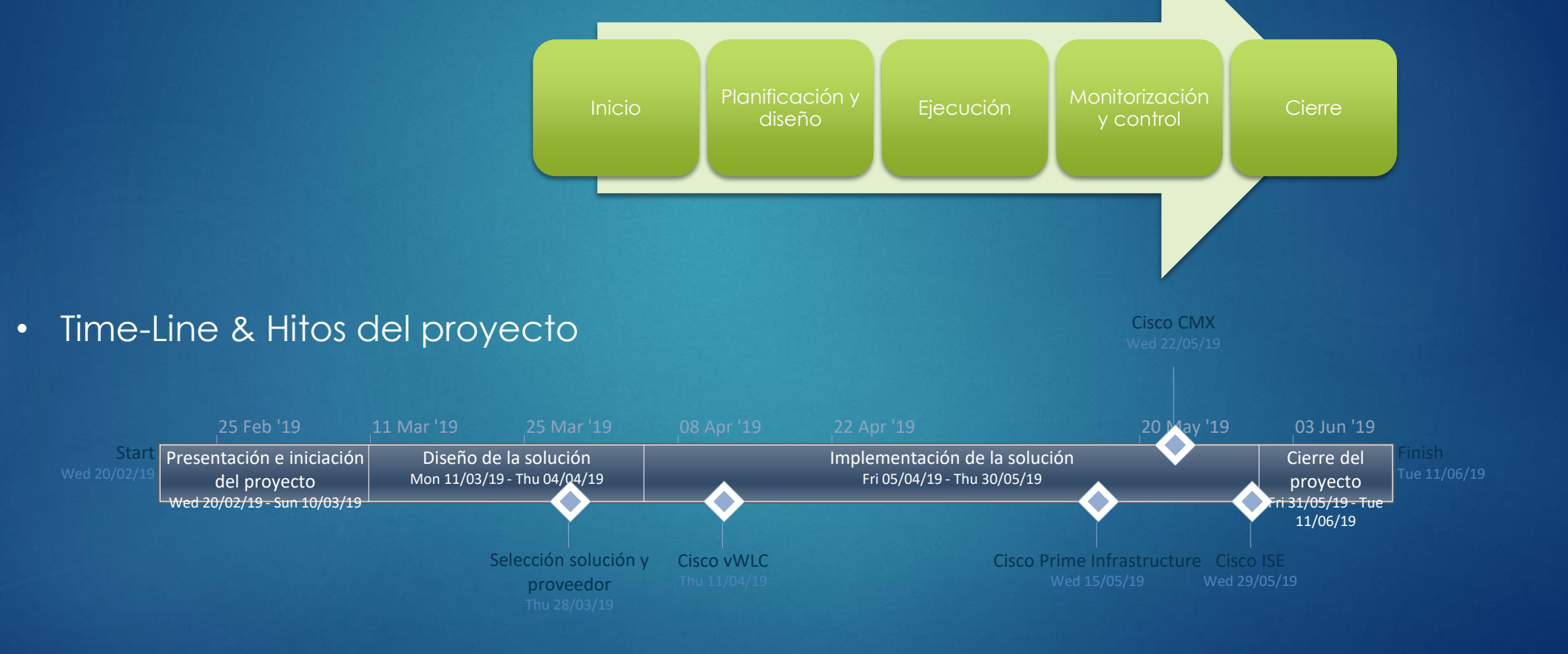

#### Estudio de cobertura

**3**

Se realiza un estudio de cobertura sobre las siguientes ubicaciones:

#### **Cheste**

- **Plantabaja, entreplanta y primera planta.** 
	- Se descubren 16 puntos de acceso en servicio.
	- **Para una total cobertura se requieren 25 puntos de acceso.**

#### **Torrente**

- **Plantabaja y primera planta.** 
	- Se descubren 6 puntos de acceso en servicio.
	- **Para una total cobertura se requieren 12 puntos de acceso.**

## Análisis técnico

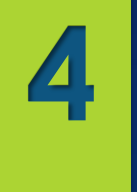

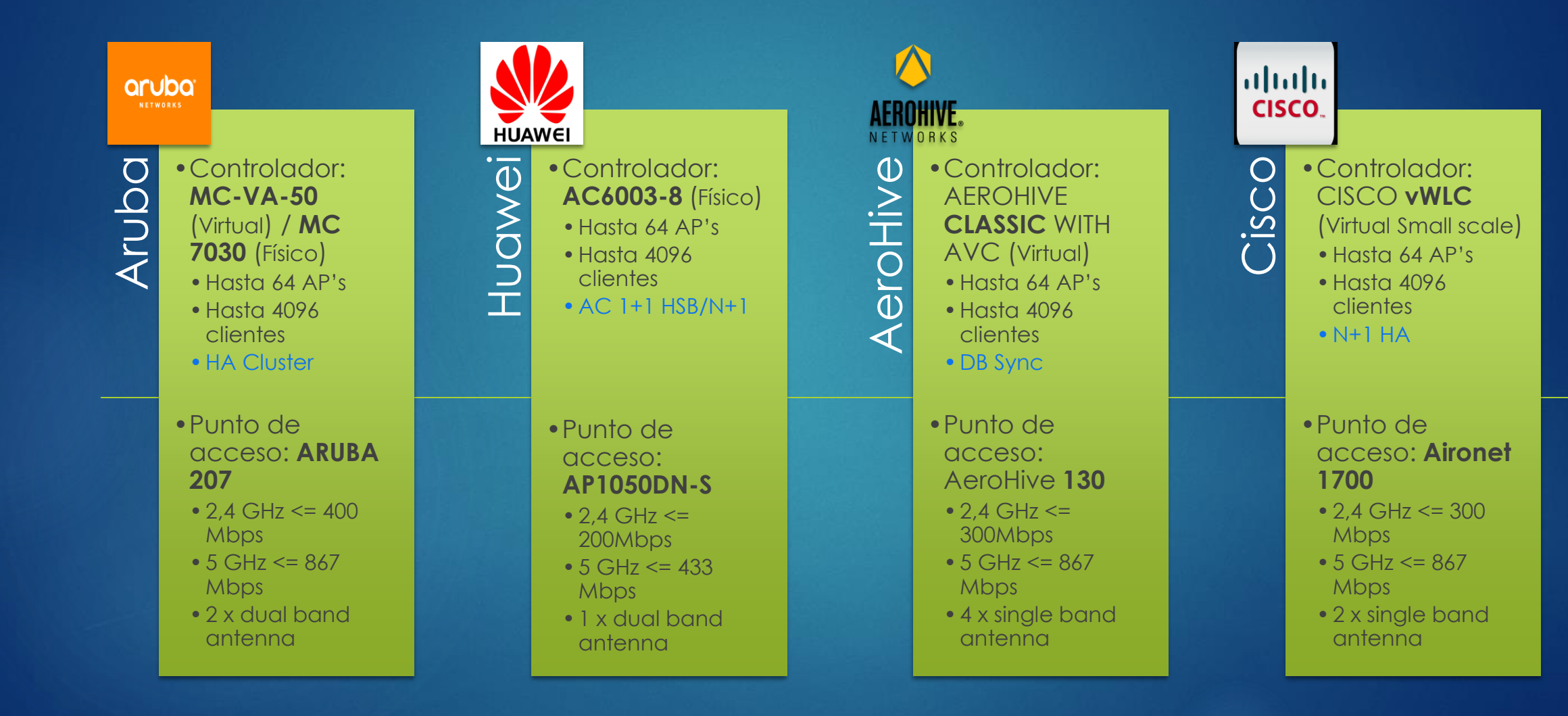

# Análisis económico **5**

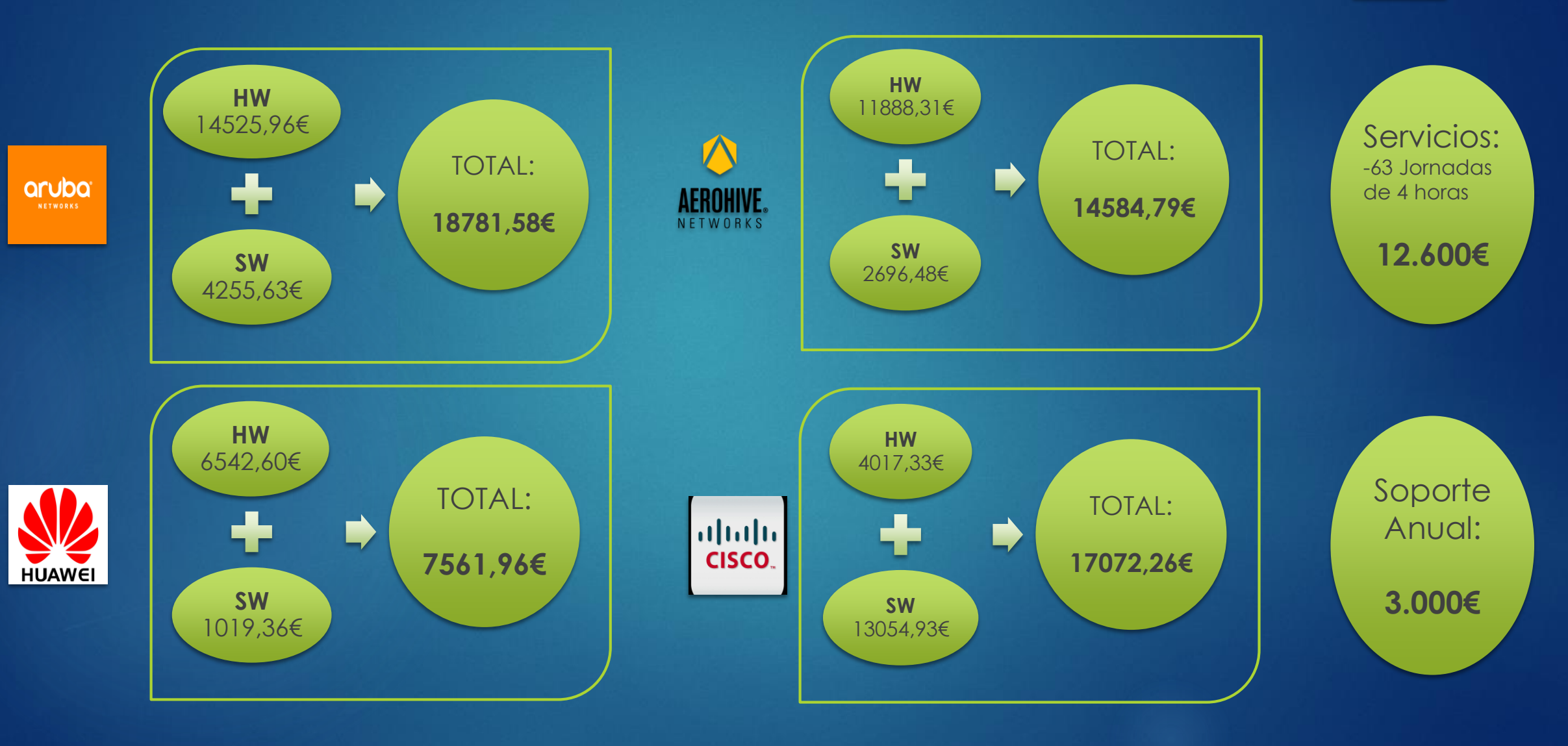

## Selección solución

- **Gran confianza** en Cisco como proveedor.
- Solución escalable hasta **200 AP's** y **6000 usuarios** concurrentes.
- **Reutilización** de AP's ya en funcionamiento para la nueva infraestructura.
- **Máxima compatibilidad** con entorno de red actual de la organización.
- Compatibilidad con despliegue on premise en **entorno virtual VMware** .
- Integración de sistemas de monitorización y control: **ISE, CMS, y Prime** .
- Licenciamiento simplificado con **Cisco One** .

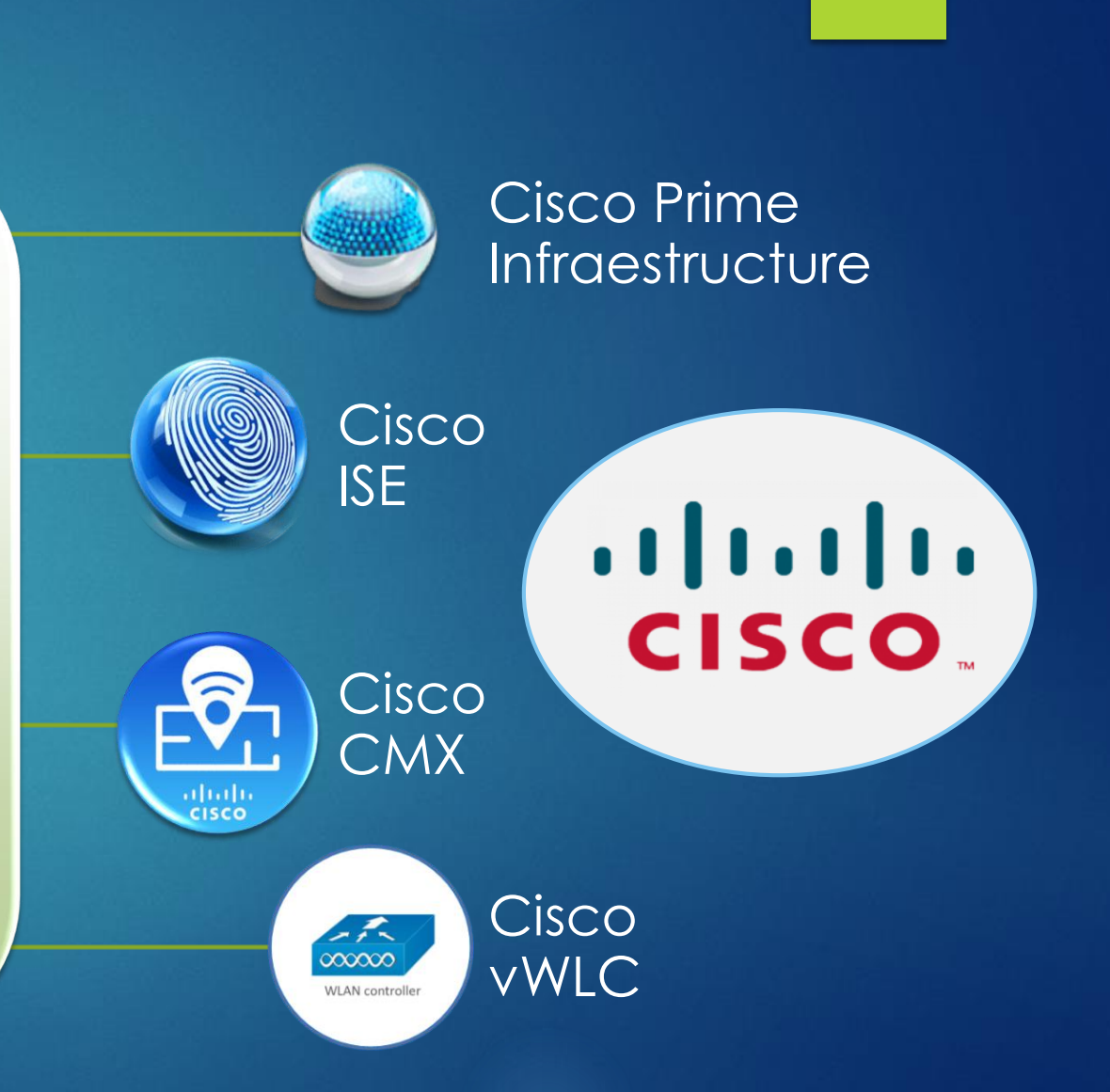

**6**

#### Diseño Conceptual

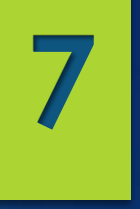

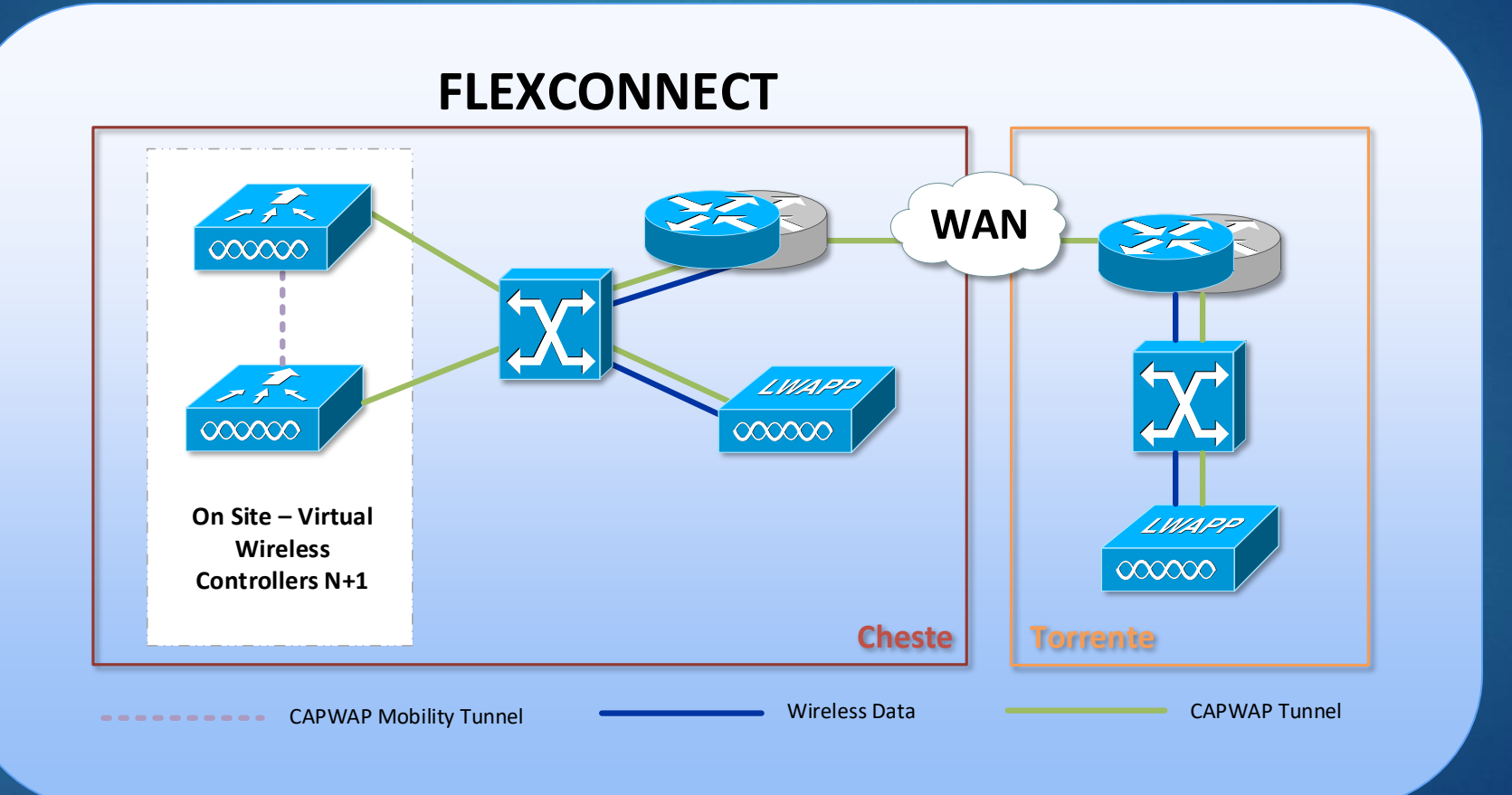

## Diseño lógico **8**

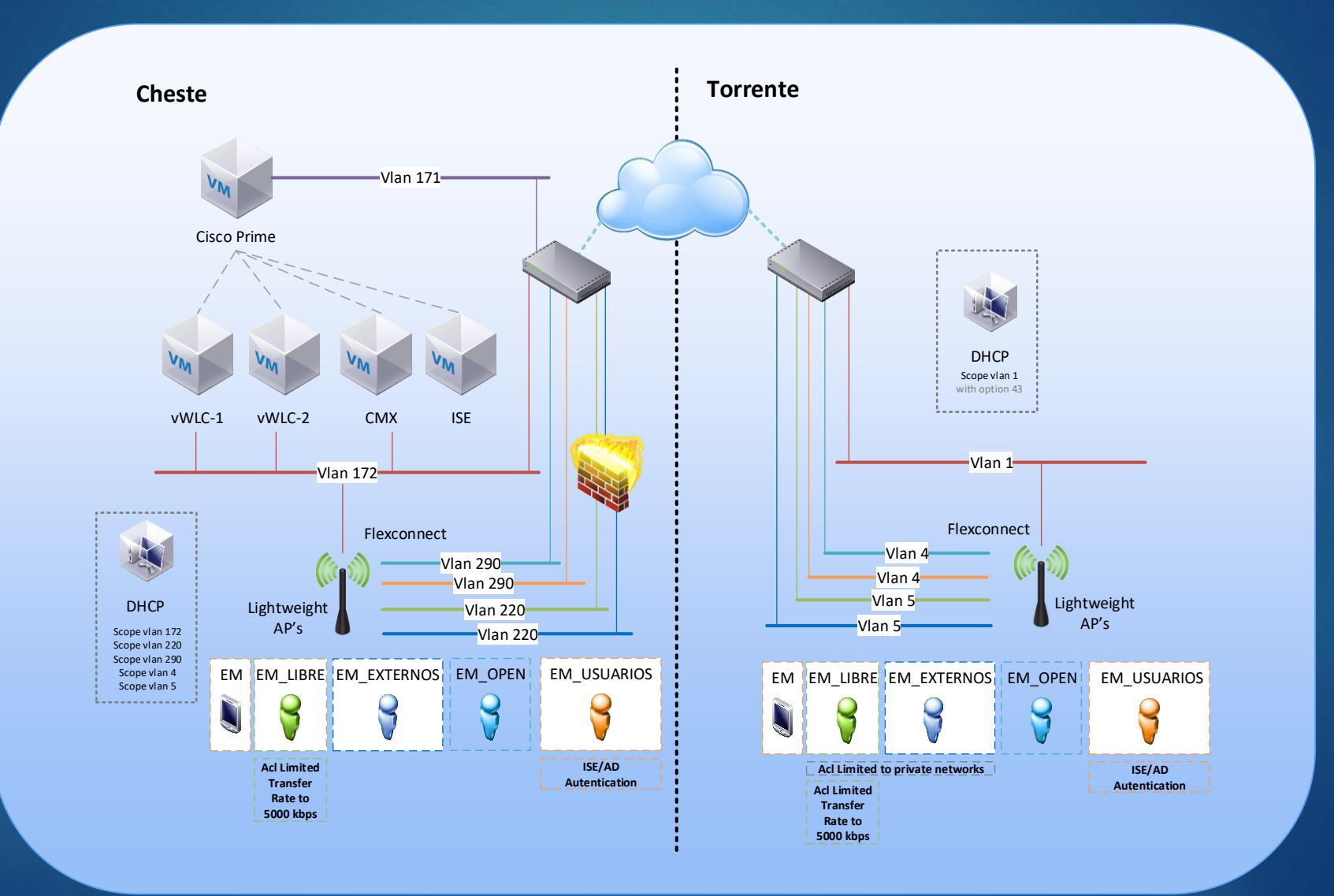

 $rac{1}{\cos \theta}$ WLAN controller

vWLC

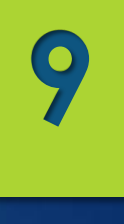

- ▶ Configuración de HA N+1
	- **Mobility Group**
- **Configuración de interfaces por vlan.**
- **Exerción SSID's** 
	- $\blacktriangleright$  EM
	- EM\_LIBRE
	- **EM\_EXTERNOS**
	- **EM\_OPEN**
	- **EM\_Usuarios**
- **E** Configuración AP groups por ubicación
- **Executed Exercise Flexconnect**
- ACL's VLAN 5 torrente
- Scopes DHCP
- **Integración ISE**

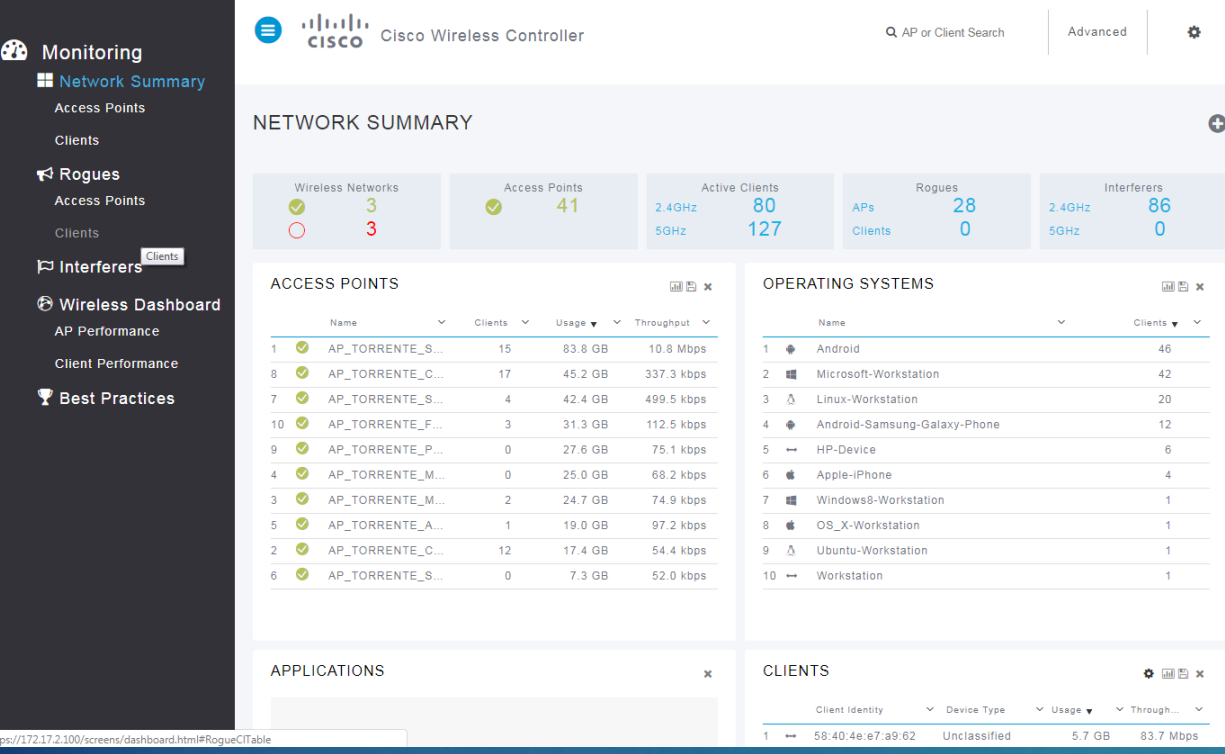

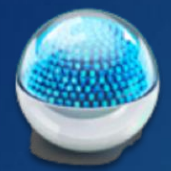

## Cisco Prime Infraestructure

- **F** Templates AP's para automatización de configuración.
- **Programación** Backups diarios.
- **Politicas notificación**
- **Mapas cobertura**

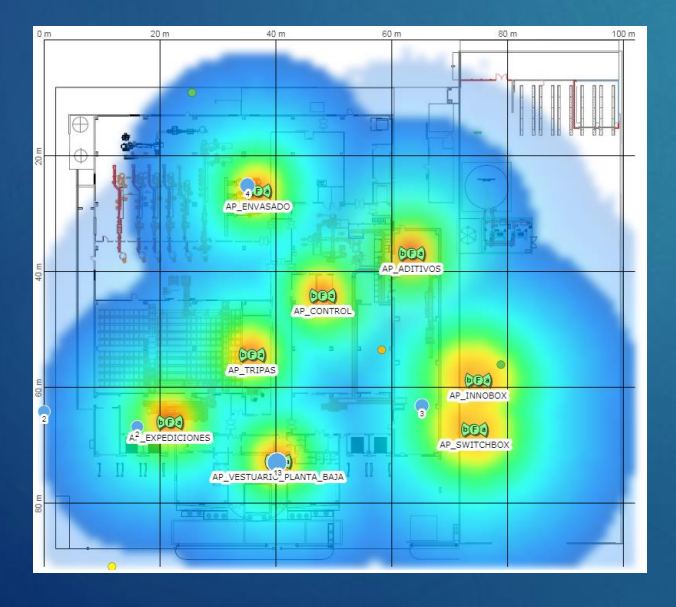

- Configuración Dashboard
- Configuración Inventario (Switches, Routers y AP's).
- Integración con ISE

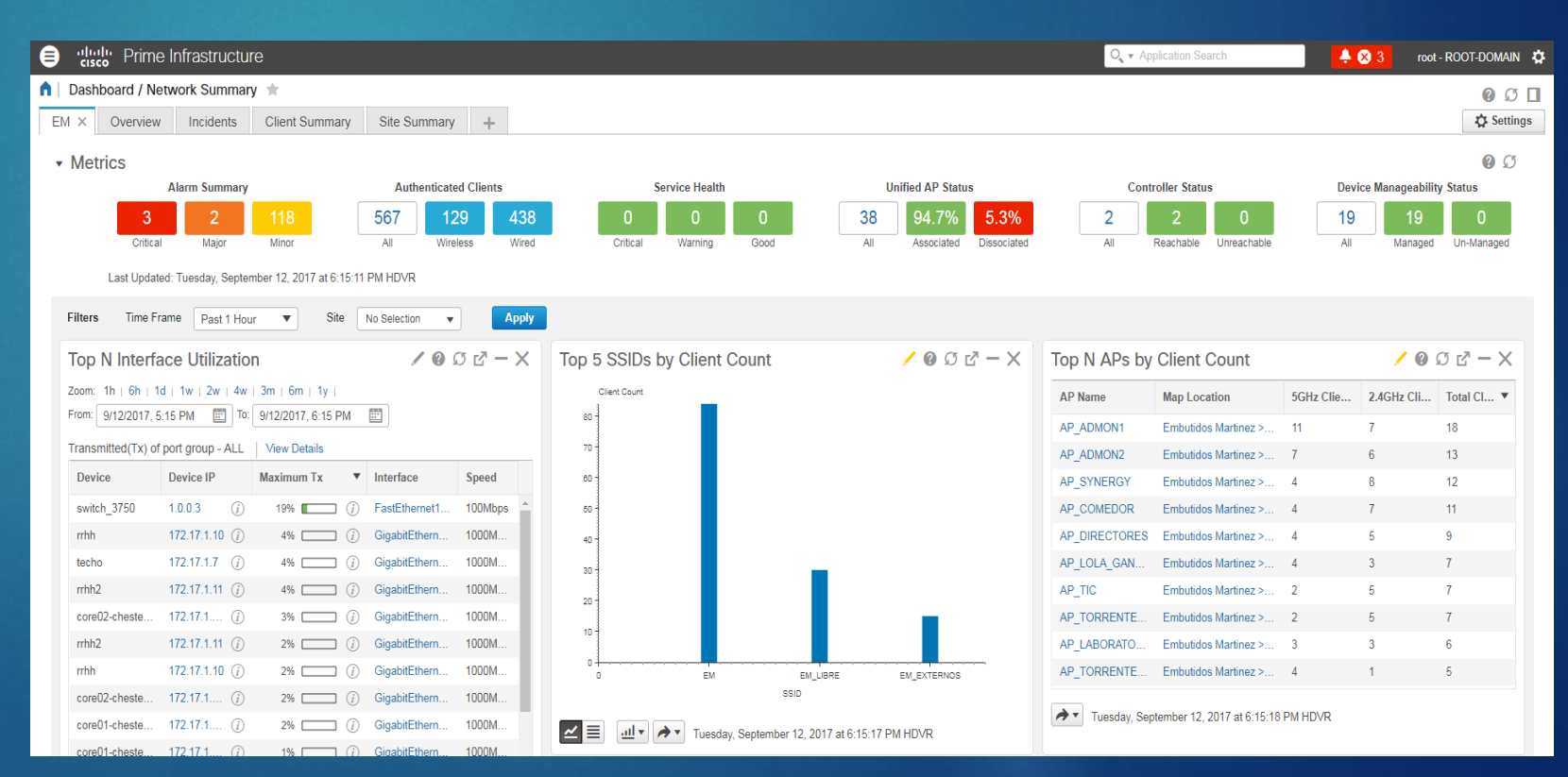

**10**

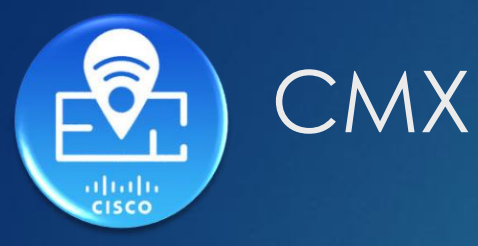

#### $\begin{array}{c}\n\text{d}\text{b}\text{d}\text{b} \\
\text{cisco} \\
\hline\n\end{array}\n\begin{array}{c}\n\text{ax} \\
\text{mass} \\
\hline\n\end{array}$ **V @**  $\bigcirc$  **0 a**<br>**PETERTY ANALYTICS** CONNECT MANAGE SYSTEM <sup>n</sup> **B** Building Cheste (Embu Cheste (Embutidos Martinez) Visitor Count  $\boxed{\Box}$  May 14, 2019  $\odot$   $\boxed{\Box}$   $\boxed{\mathscr{E}}$ Visitor Count by Floor □ May 14, 2019 ⊙ 图., 同 489 Total Daily Visits <sup>@</sup> 442 **Houaty Tag**  $\begin{matrix} \mathfrak{D}_0^0 & \mathfrak{D}_0^0 & \mathfrak{D}_0^0 \\ 0 & \mathfrak{D}_0^0 & \mathfrak{D}_0^0 \end{matrix}$ Visitor Count by Zone May 14, 2019 ⊙ | | | | | | | de admin 58<sub>MINS</sub>  $\boldsymbol{\mathcal{O}}$ 1hr 3mins 12mins **HOURLY TREND**  $\mathcal{L}$

#### **Encargado de detectar, registrar y** analizar todas las señales detectadas desde los puntos de acceso, así como mantener información sobre los clientes asociados a ellos y los no asociados

**11**

**Integración con mapas desde** Cisco Prime Infraestructure

 $\bullet$ 

 $\bullet$ 

**Integración con vWLC para** detección de clientes.

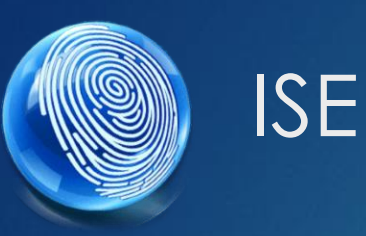

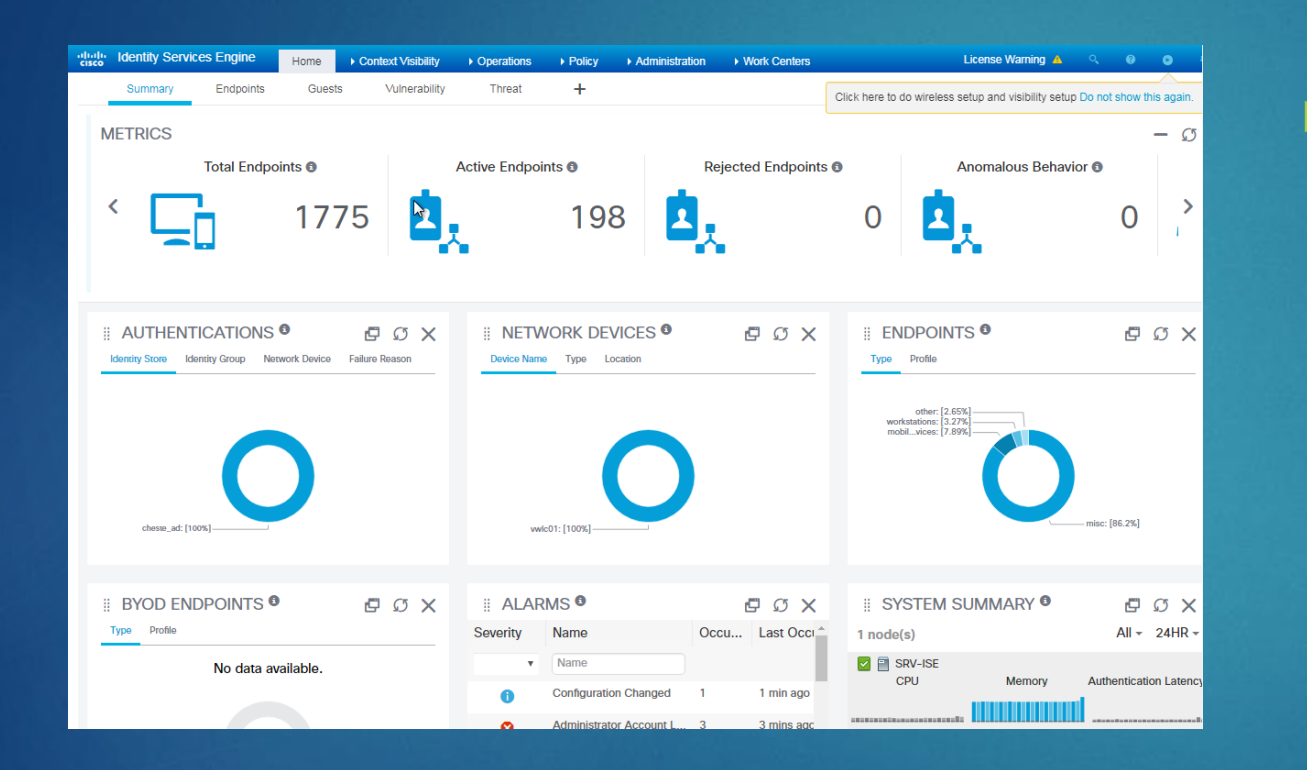

**Encargado de identificar y** obtener información sobre los clientes asociados al SSID: EM\_USUARIOS mediante autenticación 802.1X

- **Integración con Active Directory.**
- **Integración con vWLC (Radius)**
- ▶ Configuración de políticas de autenticación y autorización.

### Incidencias **13**

- Desconexiones a los SSID para usuarios Roaming con dispositivos Apple.
- Desconexiones aleatorias para sesiones Airplay con dispositivos Apple TV a través del software para Windows de AirParrot
- Desconexiones de 180 segundos para usuarios no identificados en Active Directory, debido a la parametrización y comportamiento del STAS de Sophos.
- Requisito de red abierta para inicialización de ChromeCast.

#### Conclusiones

- Mejora de la señal y calidad de acceso Wi-Fi tras implementación del proyecto.
- Cisco Prime Infraestructure se consolida como herramienta imprescindible de monitorización en la red.
- **Infrautilización de los sistemas ISE y CMX.**
- Sistema de HA (N+1) requiere intervención manual para su correcto funcionamiento.
- Desarrollo del planning correcto, salvo por la dedicación adicional para resolución de incidencias.
- Entorno escalable con posibilidades para crecer y explotar nuevas funcionalidades como el uso de Netflow.
- Posibilidades para realizar el despliegue en otras sedes de la organización.

# Gracias!

SRUBIOCO@UOC.EDU